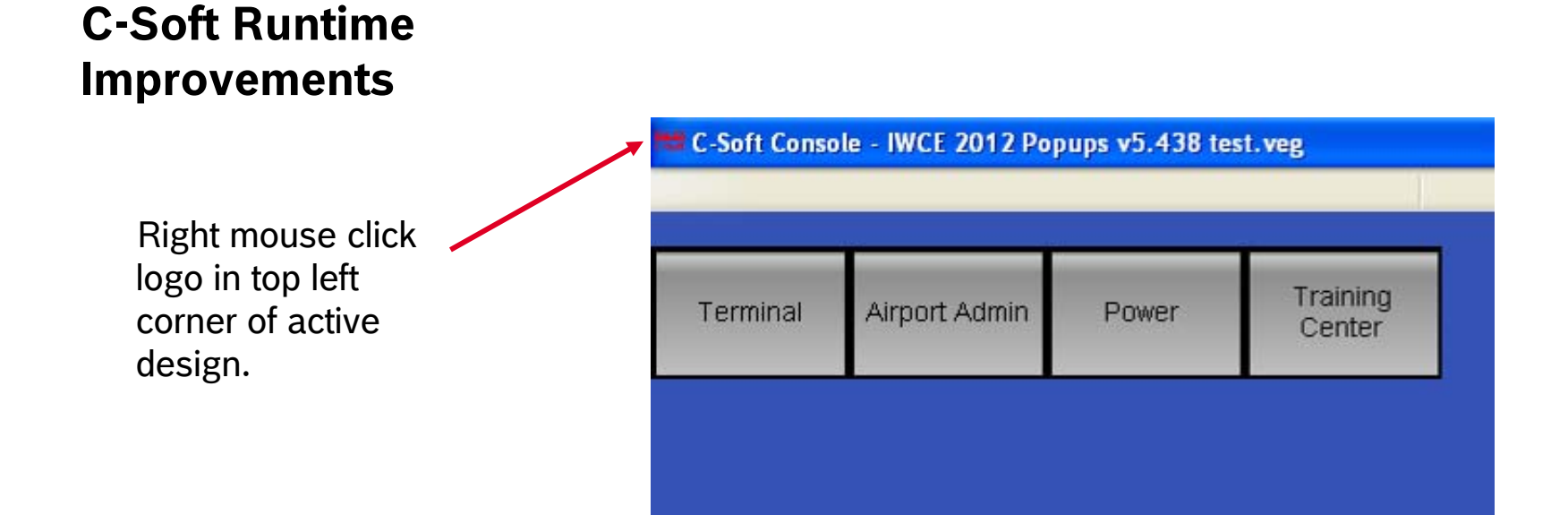

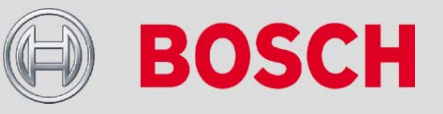

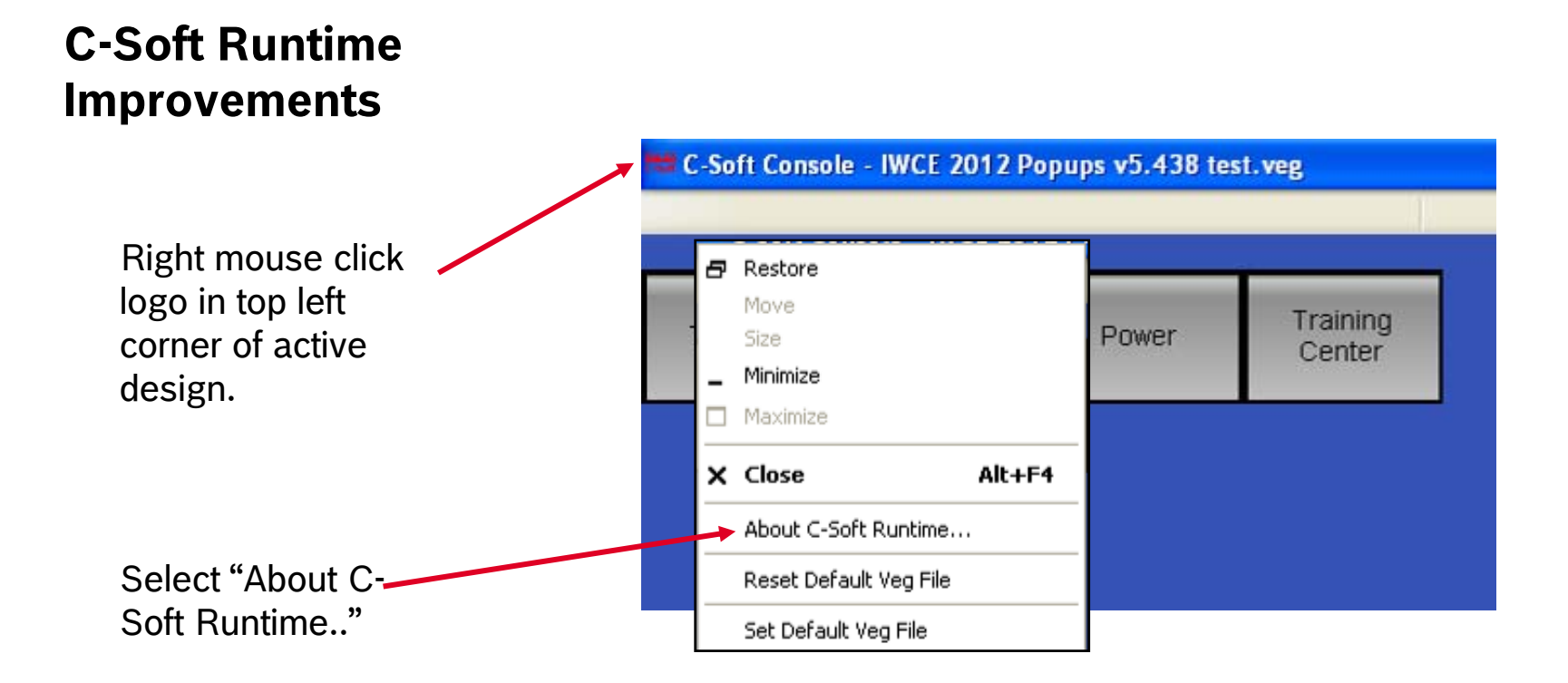

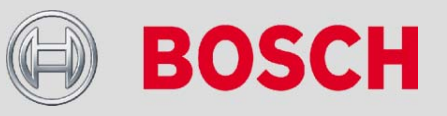

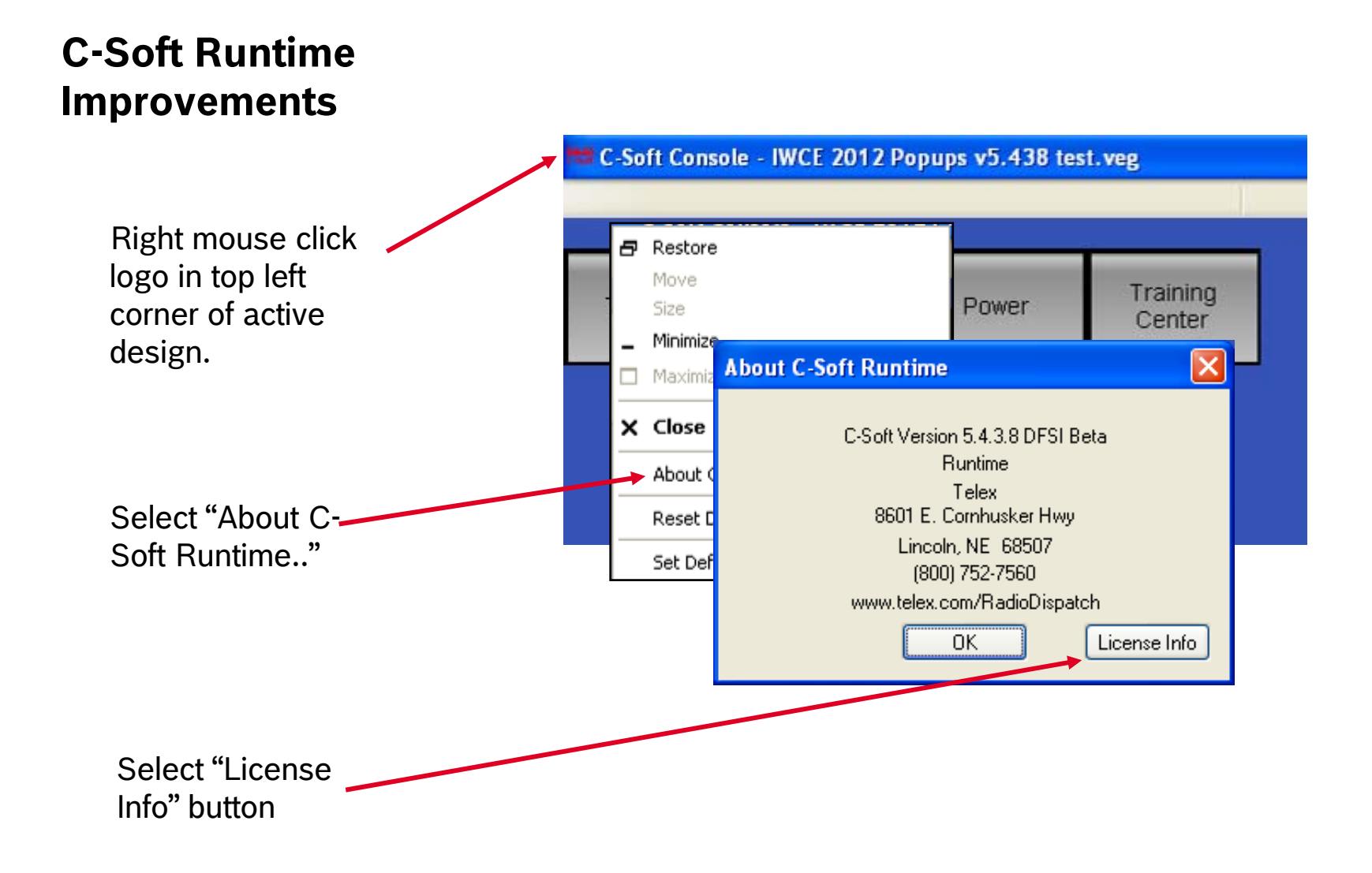

**BOSCH** 

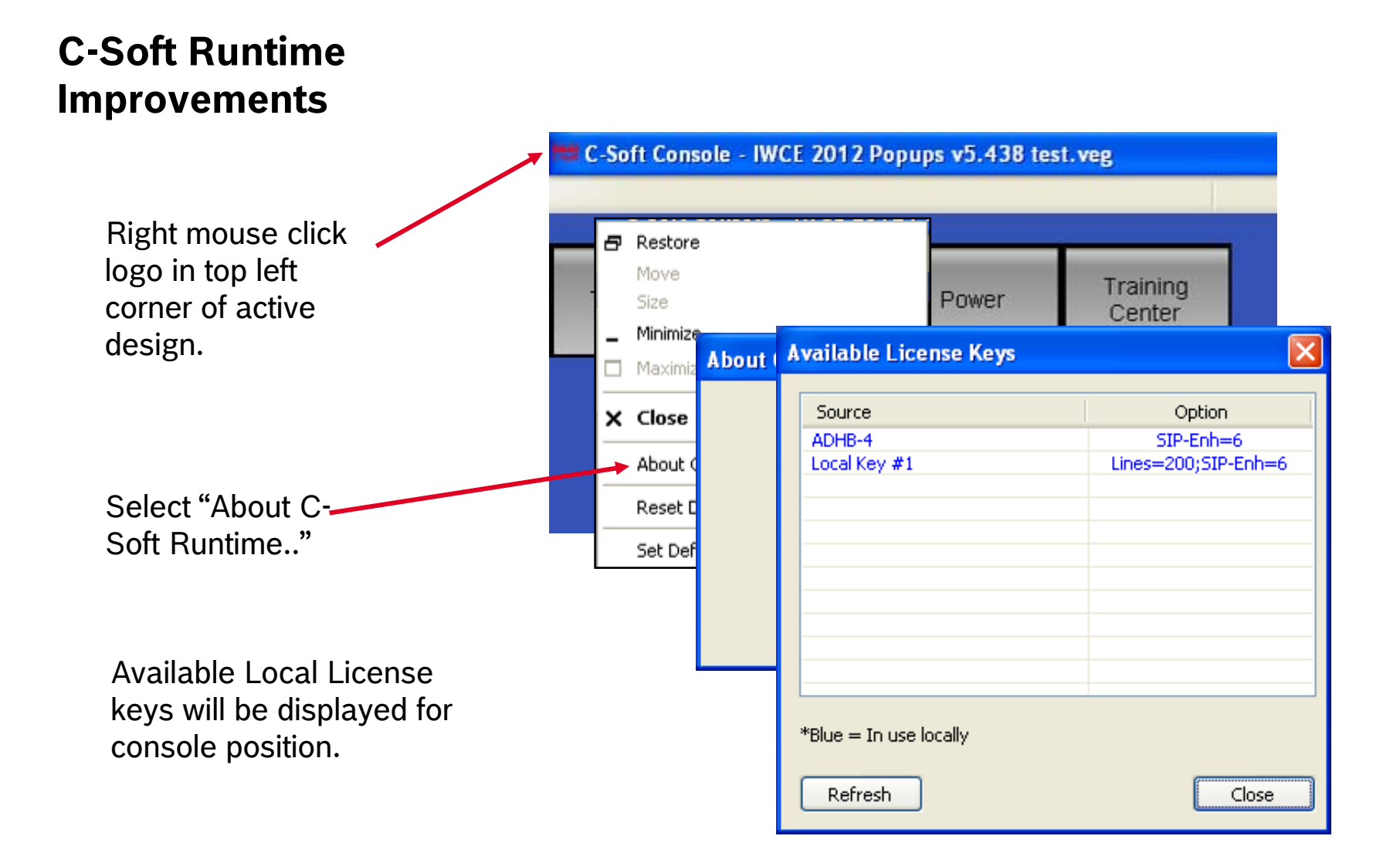

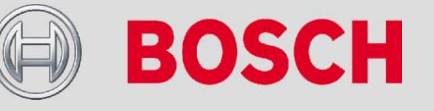